## Adobe Photoshop CC 2019 Version 20 Torrent (Activation Code) Free Registration Code Windows 10-11 X64 2022

Cracking Adobe Photoshop is a bit more involved, but it can be done. First, you'll need to download a program called a keygen. This is a program that will generate a valid serial number for you, so that you can activate the full version of the software without having to pay for it. After the keygen is downloaded, run it and generate a valid serial number. Then, launch Adobe Photoshop and enter the serial number. You should now have a fully functional version of the software. Just remember, cracking software is illegal and punishable by law, so use it at your own risk.

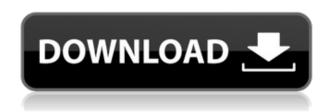

Note that this review of Photoshop Elements 3 is based on a (very recent) beta version of the Windows version, so screen captures and functionality may not be representative of the full and final product. The Mac version does not have all the organizing features described in this review. The objective of this review is not to be a complete review of Photoshop Elements 3, but to highlight the new features compared to Photoshop Elements 2, and to compare functionality with Photoshop CS. This review also links to Phil Askey's Photoshop Album 1.0 review, my Photoshop CS review, and the glossary on this site. The Adobe Photoshop review only relates to the software that comes with the standard version you can buy from the official website and most third party sites. There are a few differences between the two editions though:

- **Premium Upgrade'** is a standalone subscription service that lets you use Photoshop's apps for everyday projects for a year for \$149.99.
- **Creative Suite 6** is an upgrade service for the full version of Photoshop and other upgrades, such as the Adobe Lightroom (CC) or the Elements (CC) apps.

In this review, I'll share impressions of the 2019 release of Adobe Photoshop, a staple of every Windows PC. I also want to stress that almost every aspect of Photoshop works well with tablets and phones. If it's not working yet, thanks to Adobe's commitment to both the mobile and desktop platforms, the "PS" in "Photoshop" has to mean \"platform\" or in the most technical angle, it means \"user interface.\" I'll give a few example comparisons to illustrate just how powerful Photoshop can be on mobile and slate devices.

## Adobe Photoshop CC 2019 Version 20 Download Keygen For (LifeTime) With Registration Code For Windows 2023

**What it Does:** The Image-Specific Tool enables you to modify a specific area of your image by adjusting its brightness, contrast, saturation, and hue. The Clone Stamp tool enables you to remove small imperfections from any area within an image by sampling the same color from a matching or near-matching area and using that as a reference. The Clone Stamp can also be used to enhance highlights, improving the quality of your images. What it Does: The Spot Healing tool performs a quick and accurate repair of individual objects, or areas of an image that are not covered by any selection. The Healing Brush tool lets you select and target specific areas on images, either solid areas that need to be updated or holes that need to be filled. Both tools include three modes - The easiest way to clean up student work is to employ Photoshop Actions. An action is a copyable set of steps, similar to a macro sequence in a word processing program. A Smart Object is a dynamic layer for making updates to an image's appearance in real time. The Lens Blur filter creates soft, blurred backgrounds. You can simulate a 'film look' by adjusting the blur amount on a digital image. A simple blur can be added to the background or added to a layer and then masked to create selective blur. Adjust the tone curve in an image to create a natural look and feel throughout your images by softening the highlights and separating the shadows. Photoshop's Curves tool lets you use sliders to change the curve's shape for correct exposure, warmth, and contrast. e3d0a04c9c

## Adobe Photoshop CC 2019 Version 20 Download Free Registration Code With Licence Key For Mac and Windows [32|64bit] {{ upDated }} 2022

Basically, any professional digital photographer may love the features and possibilities that Photoshop CS5 has to offer. Simply said, the photo editor CS5 brings many professional tools to the home user (or amateur), yet remains quite user-friendly. Adobe Photoshop has a wide array of powerful tools no matter which version you edit but CS6 brought several game-changing improvements. Offline editing is now a reality, projects can be manipulated in layers and you can scale your images with the new Image Size function. The Shift tool is a joy to use and the Blow Up tool is excellent for enlarging background elements, like flowers or trees. The Content-Aware tool is perfect for retouching photos. The Embed functions can be used for any type of image manipulation and the Liquify tool makes it easy to sculpt, distorts, and manipulates imagery. CS6 also introduced a new AI tool called Sensei which enhances the Pixel Bender tool. The latter now allows users to move content as a transformation by selecting pixels and dragging them over other content. The new Content-Aware Move tool is now an add-on to the Move tool and copies matching content to the new destination. Other tools include the Maximize tool, and the Clone Stamp. The Photoshop team has been working hard on these tools for a long time. The list of top tools in these Photoshop features is named on the website of the series. Adobe Photoshop Features and Tools It was introduced with Photoshop, became popular and hailed among designers, and is the perfect fit in all professional projects. Having top tools and features can result in creative world-class design. There is no doubt that Photoshop is a tool that producers can trust. Adobe Photoshop Features

download photoshop background in psd format adobe photoshop 7.0 free download pro adobe photoshop 7.0 free download pc photoshop editor 7.0 free download photoshop full version 7.0 free download free download adobe photoshop 7.0 full version setup noiseware professional v4 11 0 for adobe photoshop 7.0 free download photoshop 7.0 free download 2020 green surgery filter photoshop 7.0 free download photoshop 7.0 book in hindi pdf free download

Adobe Photoshop is a powerful image and graphic editing tool that enables you to create, edit and enhance photos, illustrations, and more. In this course, you will take your skills from novice to advanced and master some serious Photoshop skills including layer masks, selection tools, filters, paint tools, and more. Adobe Photoshop CS6 Simplified is an easy to use, step-by-step guide to getting the most out of the most powerful image editing software on the market. Over 14 hours of specially recorded video on the topic of this fast-paced course will take you from no Photoshop experience to art editing in no time. Adobe Photoshop is the industry standard for non-destructive retouching on all popular graphic output devices. In this course, you will learn how to use the powerful tools in Photoshop to not only manipulate your images, but also to guickly make adjustments and enhancements, such as removing blemishes, fixing wrinkles, correcting color, and transforming a photo into a different look or feel. Recently, Adobe Photoshop has been introduced as a stand-alone, all-in-one content creation, non-destructive, and performance tool. In this course, we will take a look at the art creation, post-processing, and content creation process in Photoshop. In this course, we will be using the Photoshop editing features as means to an end rather than for purely for the sake of creating art and will try to come up with a more creative and innovative workflow. This course will take you from the start of an image to the end of a project with the

intention of implementing the best workflow for each project.

Generate professional-quality documents in a time-saving manner using built-in publishers for both PDF and Postscript files, and the ability to easily export to formats such as EPS, PICT, and enhanced TIFF. Access and edit digital ink. Manipulate vector graphics, and even create vector shapes using simple paths and strokes. Insert or format predefined clip art; and move, resize, scale, flip, rotate, crop, and erase visual paths. The built-in editor, filters, and transforms simplify the process. The immense customization that is possible with Photoshop can often result in a system that is slow and cumbersome to work in. The different layers and brushes that can be added to an image can result in significant file sizes that lead to long file load times. The constant struggle to find precise tools that do exactly what you want them to do has remained a huge frustration throughout the evolution of Photoshop. If an image editing feature doesn't do exactly what you expect, the workaround tends to be to tweak another tool's parameters rather than writing your own custom algorithm. Overall, it's a much more difficult learning curve than it was in the past. This extensive tweaking is not ideal for more novice users; however, it's the path their tool set leads them down if they're not interested in learning about advanced Photoshop functionality. As with the other professionals, Photoshop serves as a host to your media collection and applications to manage that collection. Unfortunately, Adobe's iteration of the folder and file management interface is somewhat broken with the many features toggles spread across Tool Palettes and the main interface. In addition, the settings that you've set for individual folders don't seem to apply when it comes to the interface itself, for example, the frequently used "Save Settings For Use in This Session" command has no effect and quickly shows a popup the next time you launch a file in Photoshop. Even if you have all of your folders configured, you can't do the most basic things like add new folders and drag and drop files directly into the main interface.

https://zeno.fm/radio/download-torent-gta-san-andreas-total-romanesc-v2

https://zeno.fm/radio/nicelabel-pro-5-keygen-43

https://zeno.fm/radio/ddt2000-spolszczenie

https://zeno.fm/radio/x-ray-cat-survival-toolkit-download

https://zeno.fm/radio/buku-pendidikan-pancasila-kaelan-pdf

https://zeno.fm/radio/inspirasibiz-ipos-4-keygen

https://zeno.fm/radio/ejercicios-de-abastecimiento-de-agua-y-alcantarillado-pdf-13

https://zeno.fm/radio/igo-myway-android-1280x720-apk

https://zeno.fm/radio/new-adjustment-program-epson-px660-45

https://zeno.fm/radio/jurassic-park-1-dual-audio-1080p-29

https://zeno.fm/radio/alvendi-pro-full-crack-software

Adobe Photoshop CC is the best, basic digital imaging tool for beginners with many different features. Photoshop CC is a crazy tool that is a combination of many features in few seconds, and it is the easiest editing software to be used for editing every image. Photoshop CC allows editing in three users at a time without being fully occupied. No matter where you are getting started, you just have to click your mouse anywhere in the image. The program has many tools to cover every need of editing an image. The tool is helpful, and that helps you to edit any area, image, or even a video. It comes with a trash can panel, a history panel which allows you to undo and undo affects, and the most amazing editing tool to cover any need of your image. The history of editing tools for many years and is the best for a beginner like you. It is the richest tool to edit an image the best of any software. You can use the same tool to edit and ruin the picture or it can be used to edit an image

the right way. However, with the new release of Lightroom, Adobe has essentially reinvented itself as the company that made the best photo editing tools on the market. It is still eye-catching, at least on paper, with a toolset that is more intuitive, accessible, and even easier to use. Until Photoshop and Elements update, however, Lightroom is the best tool for casual or freelance photographers who still need Photoshop-like editing attributes and high-powered tools. Regardless of which software you decide to use, one important part of creating great images is having the right-size scanner. Through one of the most popular smartphone browsers, you can view, delete, edit, and mark-up images with ease. And for serious photographers, scanners have come a great way in the past decade. You can easily get an excellent resolution scan of anything from phone pictures to prints. Plus, scanners are much cheaper than buying software and add-ons, and they typically come with all of the hardware to connect your camera.

https://exklusiv-single.de/wp-content/uploads/2023/01/consginn.pdf

https://pastrytimes.com/wp-content/uploads/2023/01/deaann.pdf

http://belcomcorp.com/wp-content/uploads/2023/01/malnie.pdf

 $\frac{http://biohymns.com/wp-content/uploads/2023/01/Adobe-Photoshop-70-Crack-Version-Download-EXC\ LUSIVE.pdf$ 

https://masajemuscular.com/wp-content/uploads/2023/01/Download-free-Adobe-Photoshop-Incl-Product-Key-Hack-2023.pdf

https://cleverfashionmedia.com/advert/shapes-icon-photoshop-download-work/

https://www.jlid-surfstore.com/?p=12575

 $\underline{https://communitytea.org/wp-content/uploads/2023/01/Adobe-Photoshop-Cs4-Free-Download-Full-Version-BETTER.pdf}$ 

https://www.chandabags.com/wp-content/uploads/2023/01/gereest.pdf

https://www.divinejoyyoga.com/2023/01/01/www-adobe-photoshop-cs6-download-patched/

https://romans12-2.org/wp-content/uploads/2023/01/gledlay.pdf

 $\underline{https://www.ecosolution.pe/wp-content/uploads/2023/01/Photoshop-Free-Download-By-Utorrent-BES}\ \underline{T.pdf}$ 

http://holger-schleiffer.de/?p=16830

https://mybigpharmacy.com/wp-content/uploads/2023/01/pamecha.pdf

https://www.duemmeggi.com/wp-content/uploads/2023/01/leetcha.pdf

https://holytrinitybridgeport.org/advert/adobe-photoshop-2022-version-23-1-1-download-patch-with-serial-key-2022/

https://www.cdnapolicity.it/wp-content/uploads/2023/01/wesholl.pdf

http://periodistasagroalimentarios.org/advert/photoshop-cs4-keygen-download-verified/

 $\underline{https://www.chandabags.com/download-free-adobe-photoshop-2021-version-22-4-3-torrent-win-mac-lifetime-release-2022/$ 

https://cratusco.com/wp-content/uploads/2023/01/berhav.pdf

http://worldmediatravel.com/?p=2352

https://psychomotorsports.com/wp-content/uploads/2023/01/435ed7e9f07f7-3.pdf

http://crossroads-bv.nl/?p=12393

https://wwexllc.com/wp-content/uploads/2023/01/ollwica.pdf

https://earthoceanandairtravel.com/2023/01/01/photoshop-elements-trial-version-download-hot/

https://womss.com/wp-content/uploads/2023/01/Adobe\_Photoshop\_Cs3\_Extended\_Authorization\_Code Generator\_Fr.pdf

https://vukoleather.net/wp-content/uploads/2023/01/gilsall.pdf

https://manassiq.com/wp-content/uploads/2023/01/quiracke.pdf

http://efekt-metal.pl/?p=1

https://www.oncallpropertymgmt.com/wp-content/uploads/2023/01/Camera-Raw-Plugin-Photoshop-C

s2-Free-Download-EXCLUSIVE.pdf

https://djdonpablo.com/wp-content/uploads/2023/01/zelmalbr.pdf

https://boyutalarm.com/?p=2740

https://crazy.ro/adobe-photoshop-latest-download-for-windows-7-repack/

https://www.anewpentecost.com/wp-content/uploads/2023/01/cormar.pdf

 $\frac{https://briocards.com/wp-content/uploads/2023/01/Download-Photoshop-Cs3-Untuk-Windows-10-LIN}{K.pdf}$ 

 $\underline{https://vizforyou.com/wp-content/uploads/2023/01/Download-Photoshop-CS3-With-Full-Keygen-WIN-MAC-2022.pdf}$ 

http://www.divinejoyyoga.com/wp-content/uploads/2023/01/Download\_free\_Adobe\_Photoshop\_2021\_Version 2211 Incl Product.pdf

https://go2flyfishing.com/wp-content/uploads/haiharl.pdf

http://indiebonusstage.com/download-camera-raw-photoshop-cs4-upd/

https://www.mycatchyphrases.com/wp-content/uploads/2023/01/grayday.pdf

The program has a number of expensive extensions. But they are not supported by the Photoshopped website. It comes with the Genesis Suite, the Creative Cloud, or Services. It is complemented by the potential of Photoshop. Adobe Photoshop is for Fortune 500 organizations and small businesses, and works with millions of devices - including mobile, tablets, and laptops. It includes detailed color correction tools that enable you to fully control and edit every one of your digital images, whether they're photos, artwork, presentations, or graphics. It is a powerhouse with a wildly flexible desktop app that lets you work with images in any format -- on any surface - and can even create your own. Adobe Photoshop is a powerful graphic design and image-editing platform that professional artists use to create visual images. Photoshop provides tools that make it easy and fun to create stunning visuals. It creates beautiful 3D illustrations, vector images and beautiful typography. Adobe's flagship imaging software of Photoshop is easy-to-use for all levels of users. With more than 100 advanced editing features, users can easily create small, medium and large images for personal or business use. It is perfect for designing printed or web graphics. It includes tools for photo retouching, compositing, retouching, and much more. Adobe Photoshop is the standard for image editing on the desktop and has been for years. It's the market leader in image editing software. The desktop version of Photoshop's intuitive interface is fast and easy to learn for the beginner and experienced user. You can use the software either locally or remotely.